## **Objectives**

- •Using the Java Library
	- Øjava.lang classes: String class
	- ØGetting user input with java.util.Scanner
	- ØConstructing objects
	- ØUsing the Java API
	- **Example 7 Figure 21 SHOW SHOWS**
- •Continuing Java Fundamentals
	- ØControl Structures
	- **≻Scope**

### Extra Credit Opportunity

Class of 1963 Scholars in Residence Program

# **Does Artificial Intel** make human creativity obsolete?

Dr. Lindsay Brainard The University of Alabama at Birmingham

**Northen Auditorium Leyburn Library** Tuesday, Sept 26, 5-6 PM

Write response on Canvas

#### Review

- What are some of the primitive data types of Java?
- What is the syntax for declaring a variable in Java? ØWhat is the difference between *declaring* a variable and *defining* a variable?
- What are the arithmetic and relational operators that Java supports?
	- $\triangleright$  What does  $++$  after a variable mean?
- $\bullet$  111/112 review
	- ØWhat is an **API**?
	- $\triangleright$  What are operations you can do on strings in Python?
- How did assignment 0 go?

You can and *should* review previous slides if you don't remember answers Sep 22, 2023 Sprenkle - CSCI209 3

### Review: Data Types

- Java is *strongly* and *statically typed*
	- Ø Every variable must have a *declared* **type**
- All data in Java is an *object* except for the *primitive data types*:

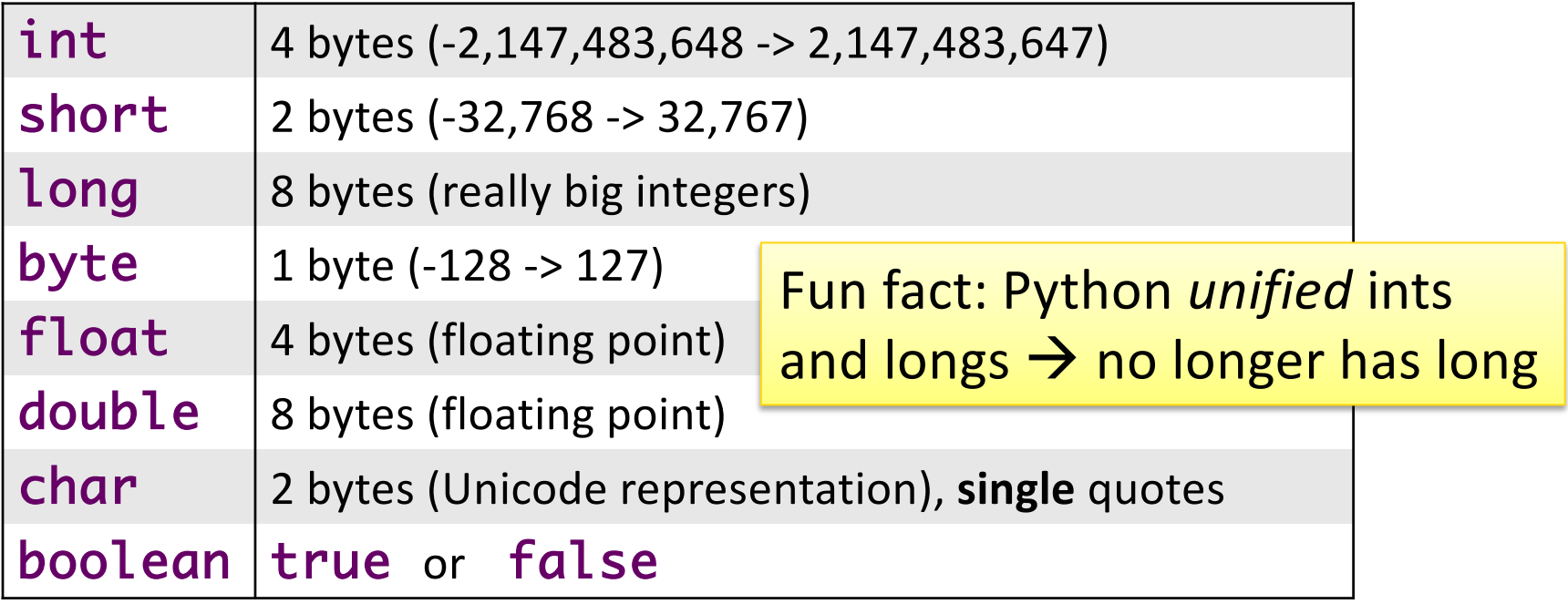

### Assign 0

- •Problems?
- •Tips or tricks for others?

 $\triangleright$  Read: what mistakes will you vow never to do again but probably will?

• Debugging part – shows that you shouldn't write a lot of code before compiling!

#### **INTRODUCTION TO JAVA LIBRARIES**

### Java Libraries

- •Organized into a *hierarchy* of *packages*
- •Similar to Python's *packages* (\_\_init\_\_.py)

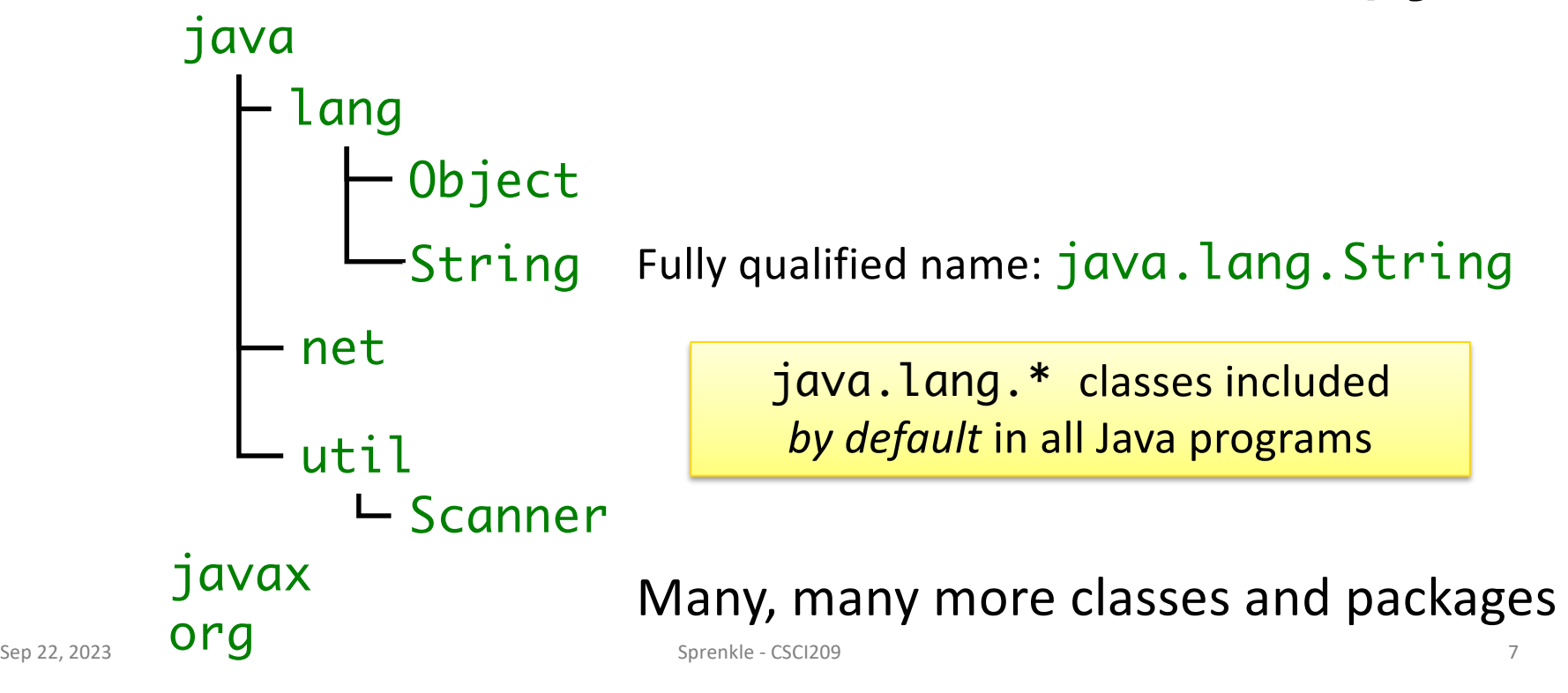

### java.lang.String class

•Similar functionality to Python but accessed differently

ØMostly through *methods*!

- **Included by default** in every Java program
- **Strings are represented by double quotes:**

Single quotes represent **chars** only

• Examples: String emptyString = ""; String niceGreeting = "Hello there."; String badGreeting = "What do you want?";

### **Strings**

• A char at each position of String String myString = "The Beatles";

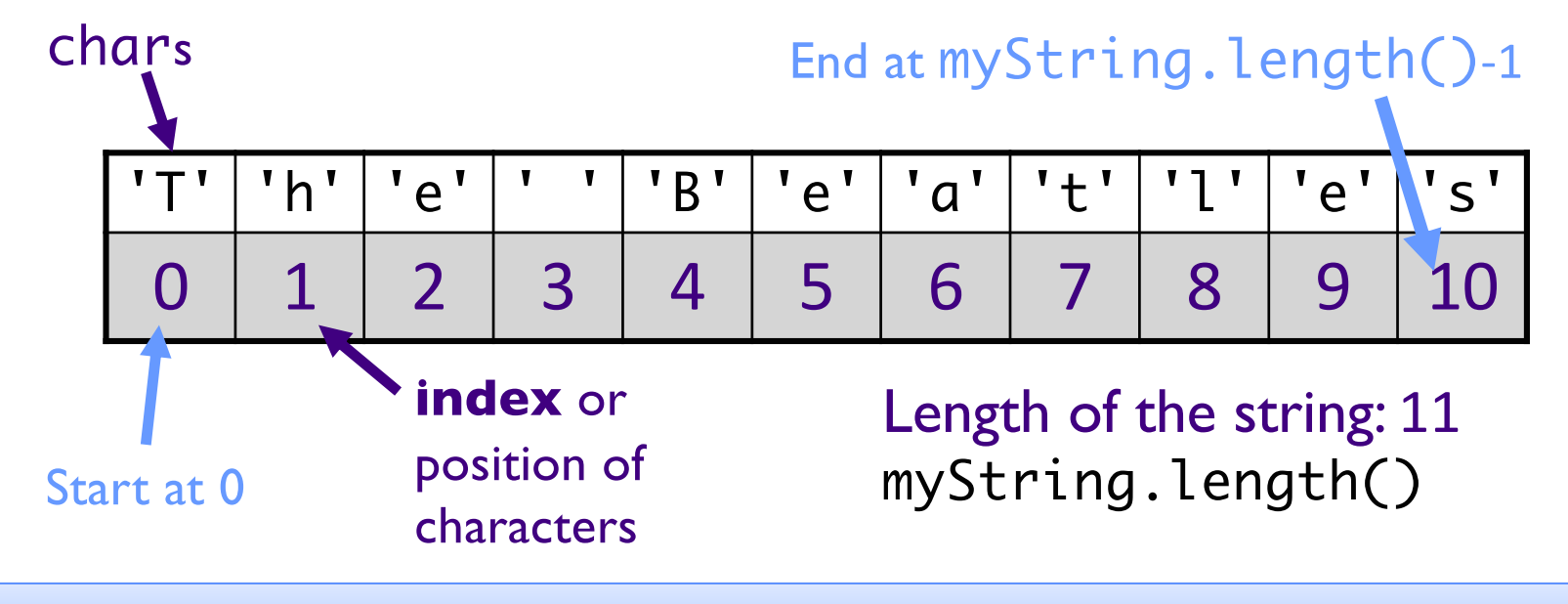

Calling a method is the same syntax as Python: object.method()

### Java API Documentation

[https://docs.oracle.com/en/java/javase/17/docs/api/index.h](https://docs.oracle.com/en/java/javase/17/docs/api/index.html)tml

•API: Application Programming Interface

ØWhat a class can do for YOU!

 $\triangleright$ The contract: if you call this method with these parameters, then the method will do this

•Complete documentation of every class included with the JDK

 $\triangleright$  Every method and variable contained in class

•Bookmark it!

 $\triangleright$  Too many classes, methods to remember them all  $\triangleright$  Refer to it often

### Reading JavaDocs: String Overview

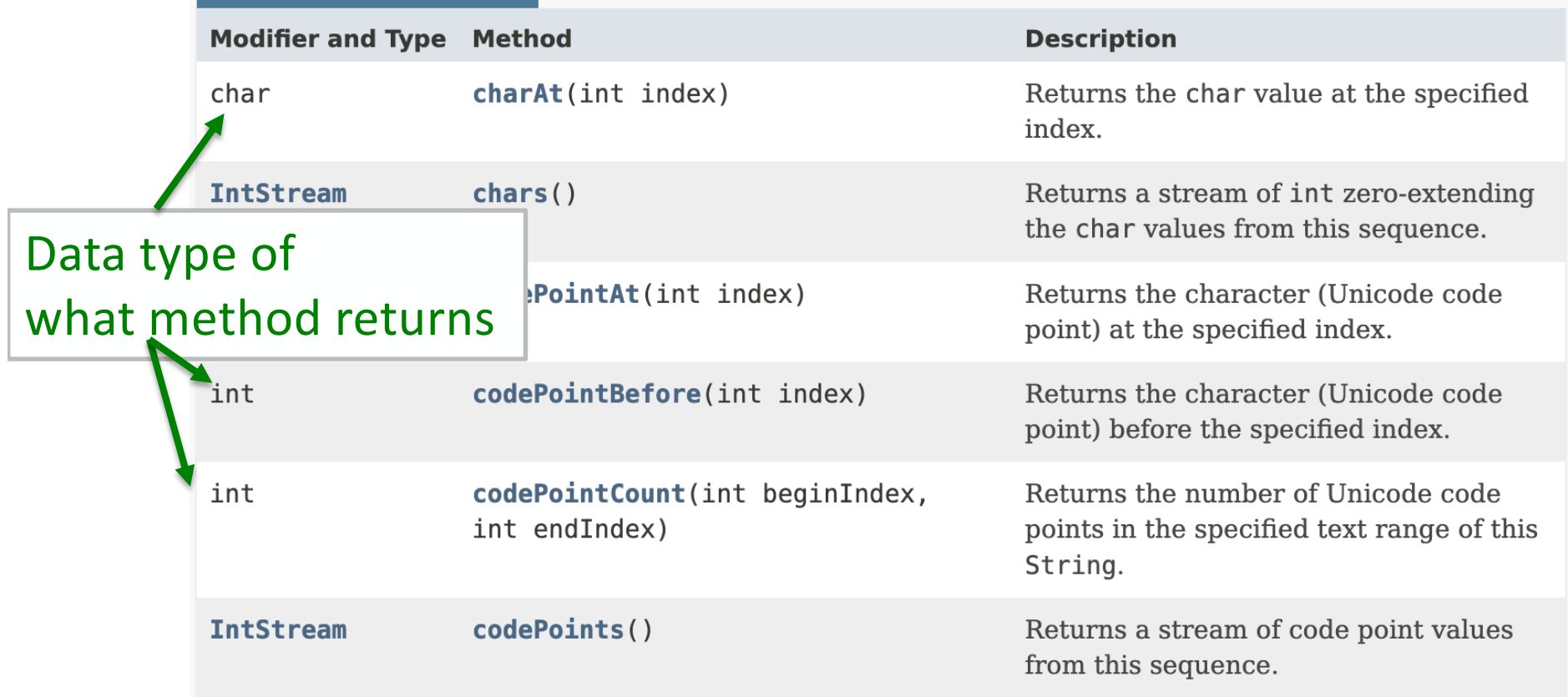

### Reading JavaDocs: Detail

#### charAt

public char charAt(int index)

Returns the char value at the specified index. An index ranges from  $\theta$  to length() - 1. The first char value of the sequence is at index 0, the next at index 1, and so on, as for array indexing.

If the char value specified by the index is a surrogate, the surrogate value is returned.

**Specified by:** 

charAt in interface CharSequence

**Parameters:** 

index - the index of the char value.

**Returns:** 

the char value at the specified index of this string. The first char value is at index 0.

Throws:

IndexOutOfBoundsException - if the index argument is negative or not less than the length of this string.

#### Sep 22, 2023 Sprenkle - CSCI209 **Python equivalent?** 12

### String method: charAt

```
String testString1 = "Demonstrate Strings";
char character1;
char character2 = testString1.charAt(3);
character1 = testString1.charAt(testString1.length()-2);
System.out.println(character1 + " " + character2);
```
Aside: I try to show different ways to code to show different implementations are possible, e.g., declaring variables with and without initializing it.

#### • Python equivalent: indexing with  $\lceil$  <pos> $\rceil$

### String method: charAt

```
String testString1 = "Demonstrate Strings";
```

```
char character1;
char character2 = testString1.charAt(3);
character1 = testString1.charAt(testString1.length()-2);
```

```
System.out.println(character1 + " " + character2);
```
Displays:

 $\bf{O}$ 

Python Transition Gotcha: Can't use negative numbers for indices as in Python

#### • Python equivalent: indexing with  $\lceil$  <pos> $\rceil$

# String methods: substring

- •Python equivalent: *slicing*
- •String substring(int beginIndex)
	- $\triangleright$  Returns a new String that is a substring of this string, from beginIndex to end of this string
- •String substring(int beginIndex, int endIndex)  $\triangleright$  Returns a new String that is a substring of this string, from beginIndex to endIndex-1

```
String language = "Java!";
String subStr = language.substring(1);
String subStr2 = language.substring(2, 4);
```
subStr is "ava!" subStr2 is "va "

#### String Concatenation

#### • Use + operator to concatenate Strings

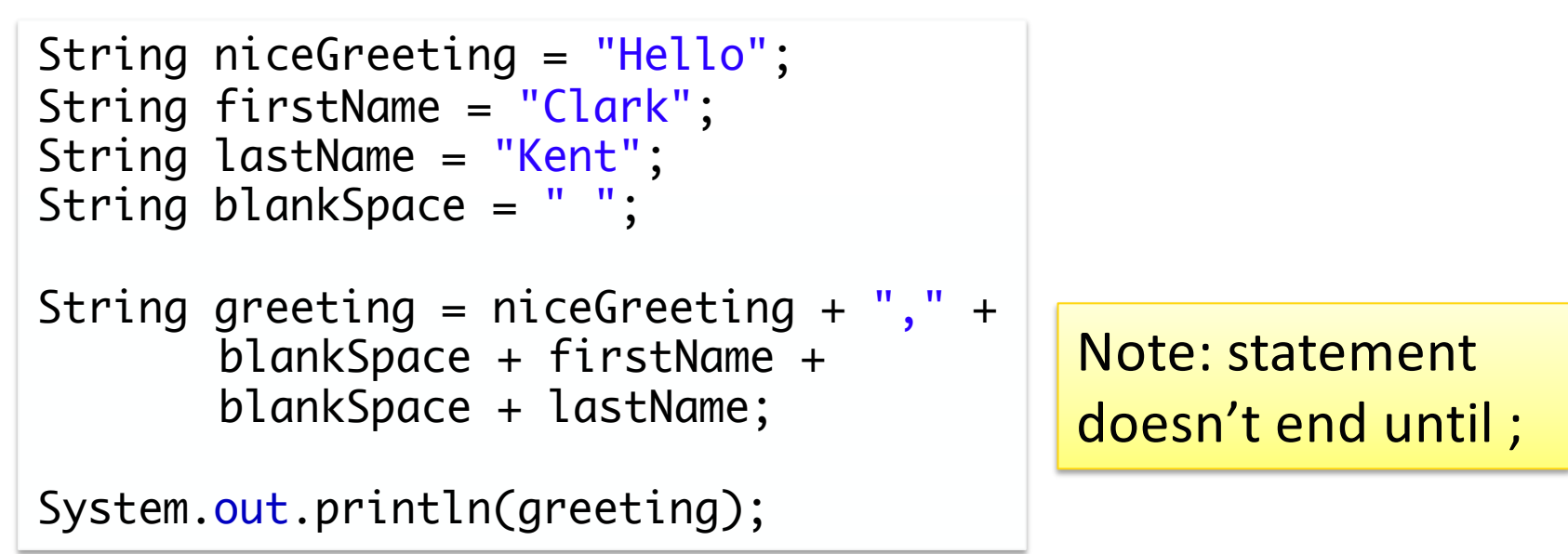

#### Displays Hello, Clark Kent

## String methods: and many more!

- •boolean endsWith(String suffix)
- •boolean startsWith(String prefix)
- •boolean equalsIgnoreCase(String other)
- $\bullet$ int length()
- •String toLowerCase()
- String trim() : remove trailing and leading white space

See java. lang. String API for all available methods: [https://docs.oracle.com/en/java/javase/17/docs/api/java.base/java/lang/String.](https://docs.oracle.com/en/java/javase/17/docs/api/java.base/java/lang/String.html)html

•…

### Multiple Methods with Same Name

. We saw it with substriplifferent from Python!

How/why is it possible with Java?

#### •Another example:

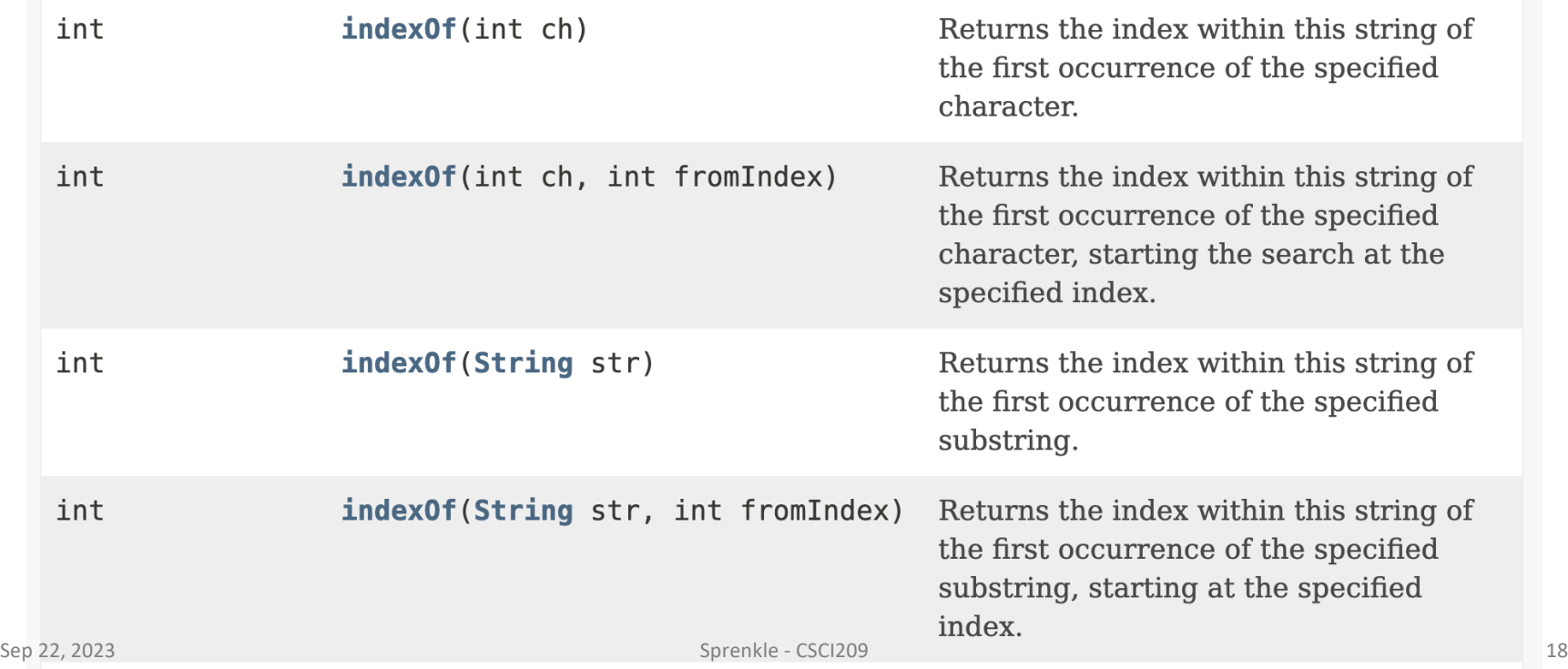

### Leveraging an API in Java

- Consider:
	- $\triangleright$  What do I want to do?
	- $\triangleright$  What data/information do I have?
	- $\triangleright$  What information do I want back?
- Process:
	- $\triangleright$  Find a method that does what you want
		- Check if there is more than one method of the same name.
		- Don't necessarily stop when you find one that could work; may be a better fit later
		- If you can't find a method, can you break the problem down into multiple steps? Repeat process of finding method(s)
	- $\triangleright$  Look at the method's parameters and their types
		- Do you have the data in that form/data type? Can you convert it to that type?

Getting user input

#### **JAVA.UTIL.SCANNER**

### Getting User Input

- To get user input, we will use the Scanner class
- •Create a Scanner object by calling the *constructor*

Ønew keyword means you're *allocating memory* for an *object*

Scanner sc = new Scanner(System. $in$ );

What is this?

•Need to *import* the class because it's *not* part of java.lang package

 $\triangleright$  Imports go at the top of the program, before class definition

```
import java.util.Scanner;
```
### Generalizing

#### •Constructing a new object:

DataType object =  $new$  DataType(arguments,...);

#### •Importing classes

#### $\triangleright$  If the class does not belong to java. Lang package, need to import it

#### Scanner

- •Makes reading/parsing input easier
- •Breaks its input into *tokens* using a *delimiter pattern*, which matches *whitespace*

What is a "delimiter pattern"? What is "whitespace"?

•Converts resulting tokens into values of different types using nextXXX()

#### Example Code Using Scanner

```
long tempLong;
// create the scanner for the console
Scanner sc = new Scanner(System.in);
// read in an integer and a String
int i = sc.nextInt();String restOfLine = sc.nextLine();
// read in a long
tempLong = sc.nextLong(); 
sc.close();
```
# java.util.Scanner

•Many constructors

ØRead from file, input stream, string …

- Many methods
	- **≻nextXXXX** (int, long, line)
	- ØSkipping patterns, matching patterns, etc.
	- ØCan change token delimiter from default of whitespace

#### •Close the Scanner when you're done with it

#### Using Scanner

```
public static void main(String[] args) {
```

```
// open the Scanner on the console input, System.in
Scanner scan = new Scanner(System.in);
```

```
scan.useDelimiter("\n"); // breaks up by lines, useful for console I/0
```

```
System.out.print("Please enter the width of a rectangle: ");
int width = scan.nextInt();
```

```
System.out.print("Please enter the height of a rectangle: ");
int length = scan.nextInt();
 scan.close();
```

```
System.out.println("The area of your square is " + length * width + ".");
```
#### ConsoleUsingScannerDemo.java

}

## Using Scanner

- What does the useDelimeter method in last slide do?
- •Try running the program with and without that line, entering  $5\,4$  as input

## *Effective Java*: Code Inefficiency

#### •I showed this:

String 
$$
s = "text";
$$

#### •Instead of this

String s = new String("text"); // DON'T DO THIS

#### Why didn't we talk about *constructing* a String?

### *Effective Java*: Code Inefficiency

#### •I showed this:

String 
$$
s = "text";
$$

#### • Instead of this

String s = new String("text"); // DON'T DO THIS

Why didn't we talk about *constructing* a String?

Would create *two* strings

# StringBuilders and Strings

•Strings are read-only or immutable

**►Same as Python** 

- More efficient to use StringBuilder to manipulate a String
- Instead of creating a new String using ØString str = prevStr + " more!";
- •Use StringBuilder str = new StringBuilder( prevStr ); str.append(" more!");
- Many StringBuilder methods  $\triangleright$  to String() to get the resultant string back

### Looking Ahead

- Assignment 1 due Monday before class
- •Read textbook (see web site)